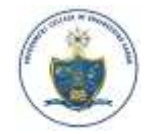

**No Online Transaction Charges**

## **First Year B.Tech/M.Tech/DSE Admission Process 10 Steps Flowchart**

**\*Note: Mobile no. & Email ID is mandatory for receiving passwords, notices, results**

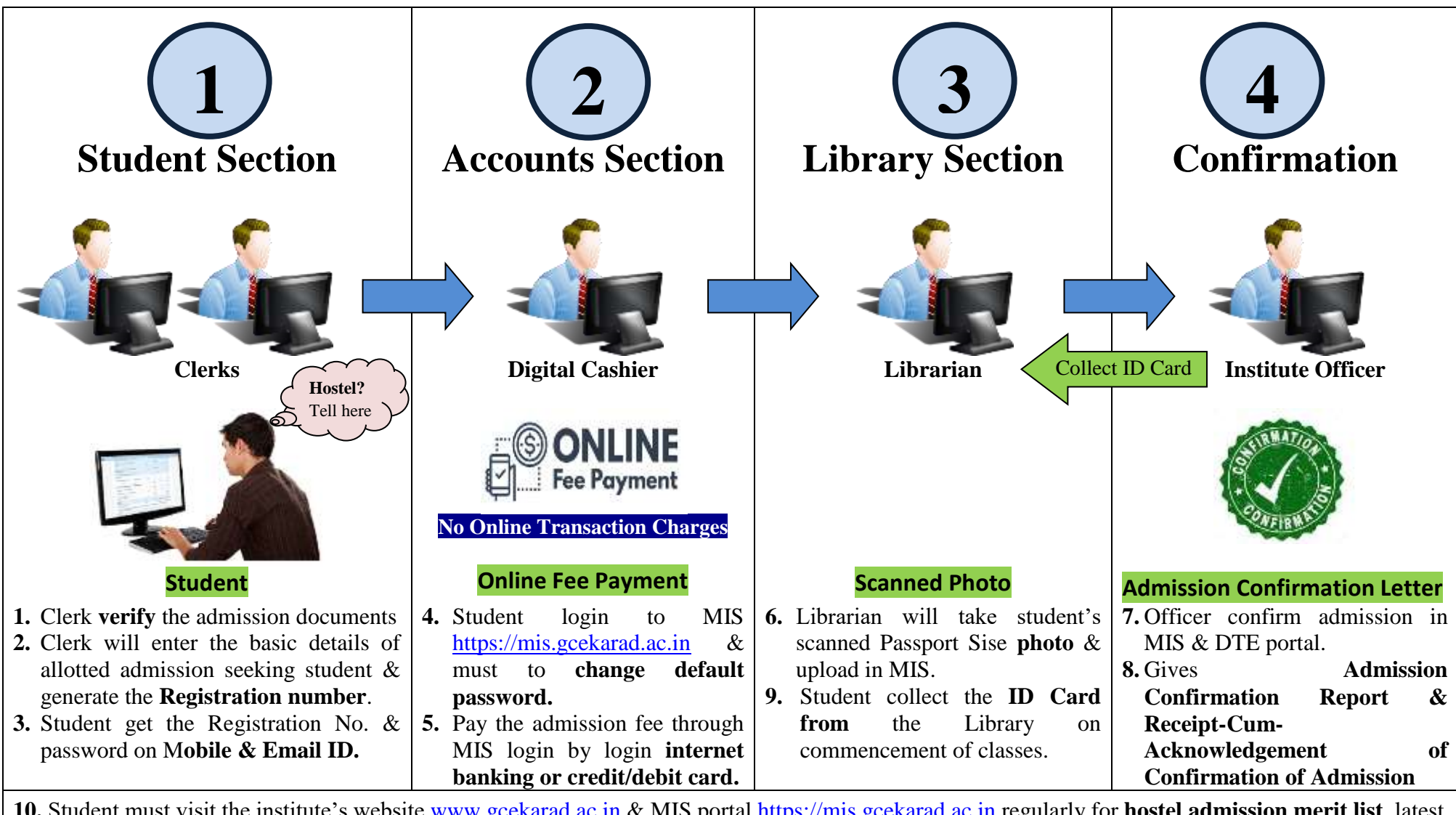

**10.** Student must visit the institute's website [www.gcekarad.ac.in](http://www.gcekarad.ac.in/) & MIS portal [https://mis.gcekarad.ac.in](https://mis.gcekarad.ac.in/) regularly for **hostel admission merit list**, latest updates, notices, syllabus & results.